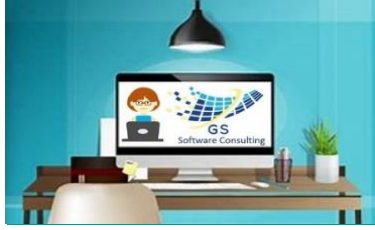

**Word All-in-One** 

**Excel All-in-One 2 hours: 10 am to noo** 

**PowerPoint All-in-On** 

## GS Software Consulting.ca

## [3](http://www.gssoftwareconsulting.ca/)-Month Calendar

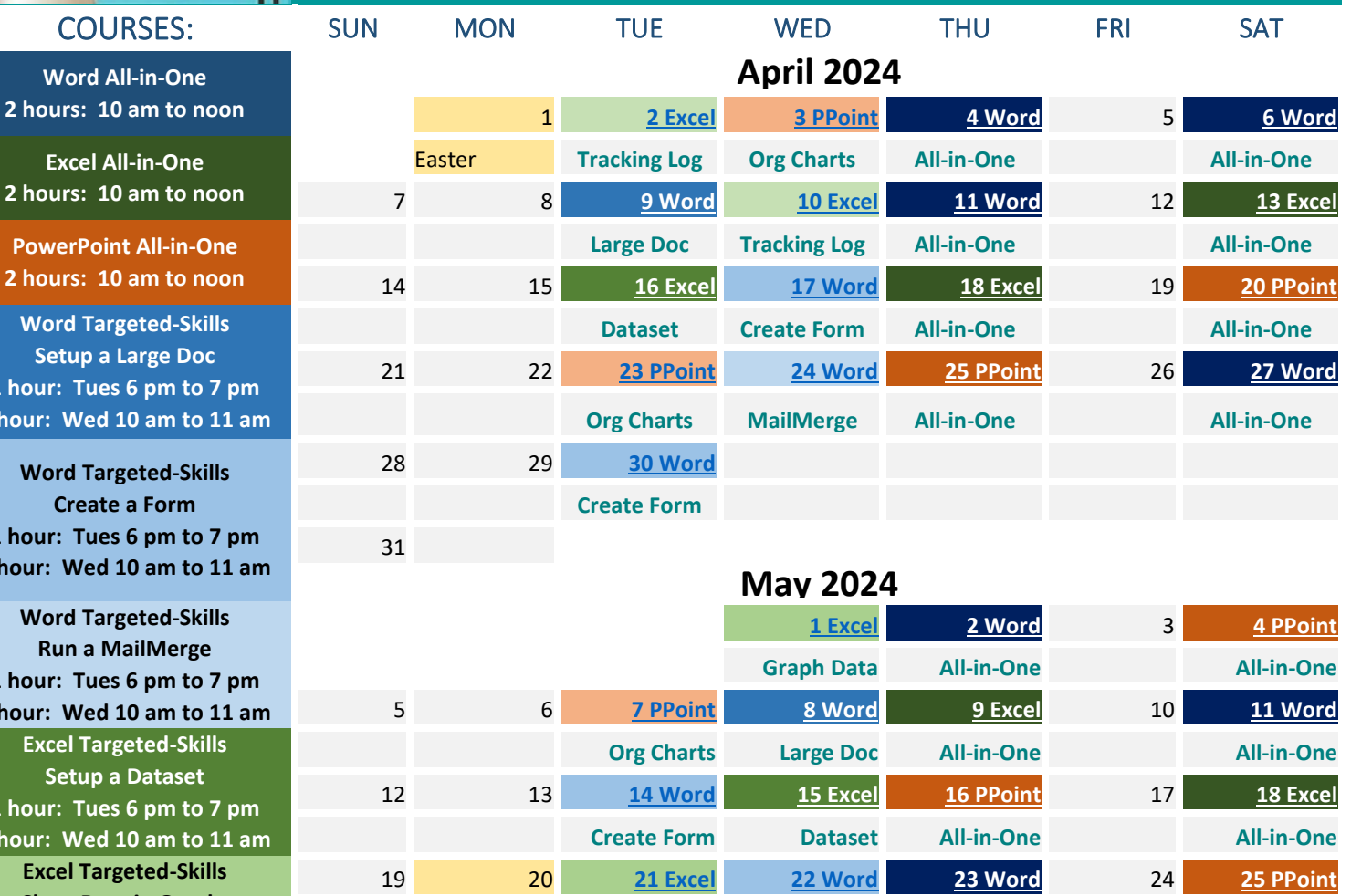

**Org Charts Graph Data All-in-One**

26 27 **[28 PPoint](mailto:gloria@gssoftwareconsulting.ca?subject=PowerPoint%20Targeted-Skills%20Org%20Charts%20&%20SmartArt%20GS%20Course) [29 Excel](mailto:gloria@gssoftwareconsulting.ca?subject=Excel%20Targeted-Skills%20Chart%20Data%20in%20Graphs) [30 Excel](mailto:gloria@gssoftwareconsulting.ca?subject=Excel%20All-in-One%20GS%20Course)** 31

**June 2024**

Victoria Day **Graph Data Create Form All-in-One All-in-One**

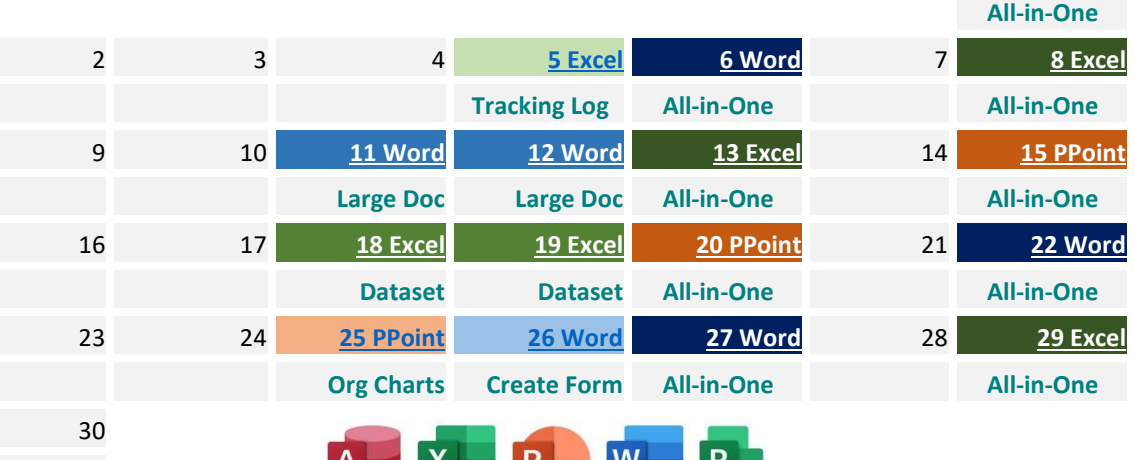

**2 hours: 10 am to noo Word Targeted-Skills Setup a Large Doc 1 hour: Tues 6 pm to 7 1 hour: Wed 10 am to 1** 

**Word Targeted-Skills Create a Form 1 hour: Tues 6 pm to 7 1 hour: Wed 10 am to 1:** 

**Word Targeted-Skills Run a MailMerge 1 hour: Tues 6 pm to 7 1 hour: Wed 10 am to 11 am Excel Targeted-Skills Setup a Dataset 1 hour: Tues 6 pm to 7 1 hour: Wed 10 am to 11 am Excel Targeted-Skills Chart Data in Graphs 1 hour: Tues 6 pm to 7 pm 1 hour: Wed 10 am to 11 am Excel Targeted-Skills Create a Tracking Log 1 hour: Tues 6 pm to 7 pm 1 hour: Wed 10 am to 11 am PowerPoint Targeted-Skills Org Charts & SmartArt 1 hour: Tues 6 pm to 7 pm 1 hour: Wed 10 am to 11 am**

*[Looking for another Date](mailto:gloria@gssoftwareconsulting.ca?subject=Looking%20for%20different%20Date,%20Time%20or%20Course)  [& Time, a different](mailto:gloria@gssoftwareconsulting.ca?subject=Looking%20for%20different%20Date,%20Time%20or%20Course)  [Course, a Custom Course?](mailto:gloria@gssoftwareconsulting.ca?subject=Looking%20for%20different%20Date,%20Time%20or%20Course)  [- inquire.](mailto:gloria@gssoftwareconsulting.ca?subject=Looking%20for%20different%20Date,%20Time%20or%20Course)*

> [Visit GS Bookings](https://outlook.office365.com/owa/calendar/GSSoftwareConsulting1@xCVtcTEMtytJYJnX68YYghxZDq1.onmicrosoft.com/bookings/)  [Online \(calendar\)](https://outlook.office365.com/owa/calendar/GSSoftwareConsulting1@xCVtcTEMtytJYJnX68YYghxZDq1.onmicrosoft.com/bookings/)

[Email Gloria to Sign-up](mailto:gloria@gssoftwareconsulting.ca) **[Find out more at:](http://www.gssoftwareconsulting.ca/) www.gssoftwareconsulting.ca 2024** 

**[1 Word](mailto:gloria@gssoftwareconsulting.ca?subject=Word%20All-in-One%20GS%20Course)**